## **SuiteTraining<sup>"</sup> Inside Sales Accountant - Job Aid**

## **Customer Logo**

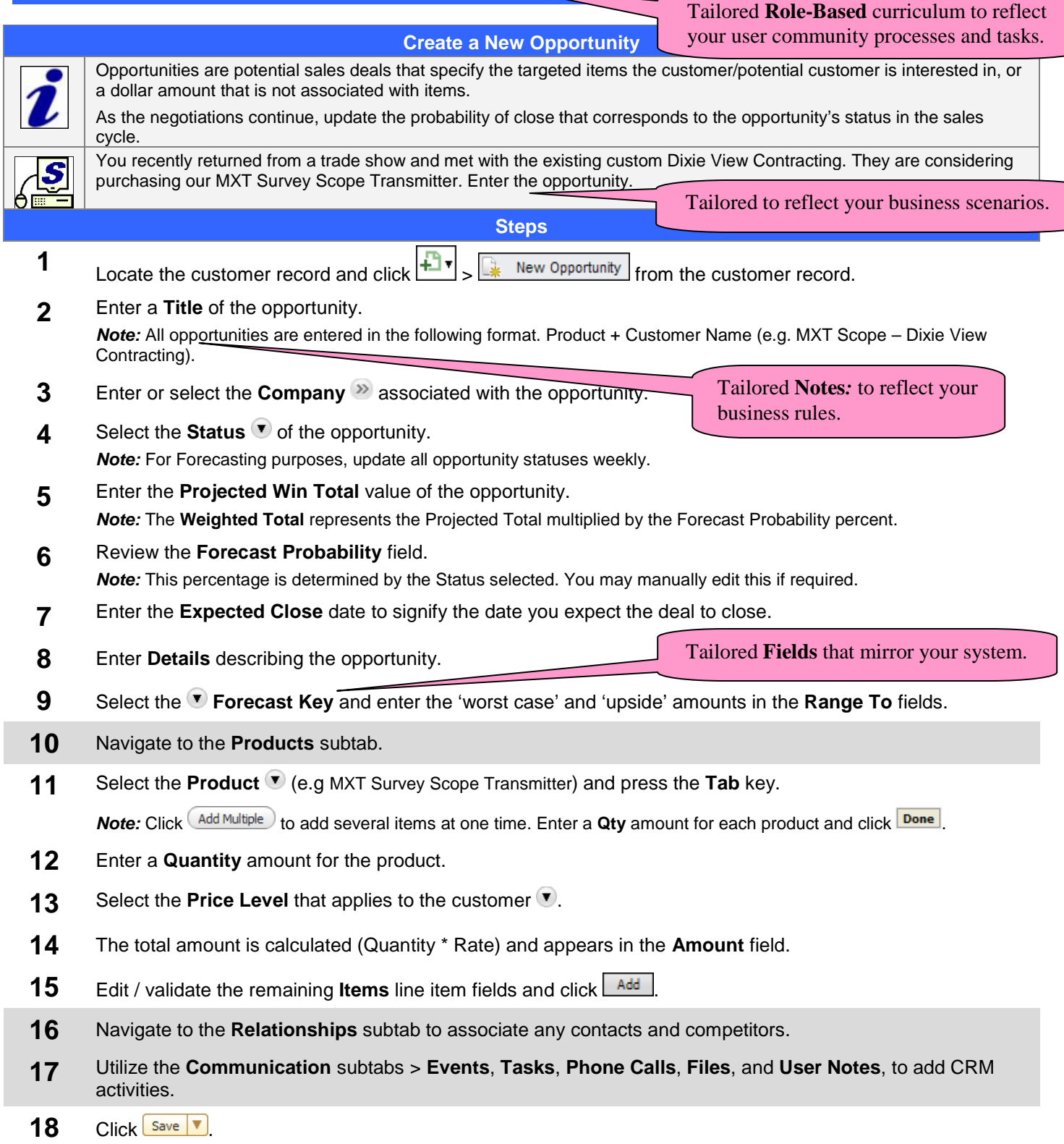

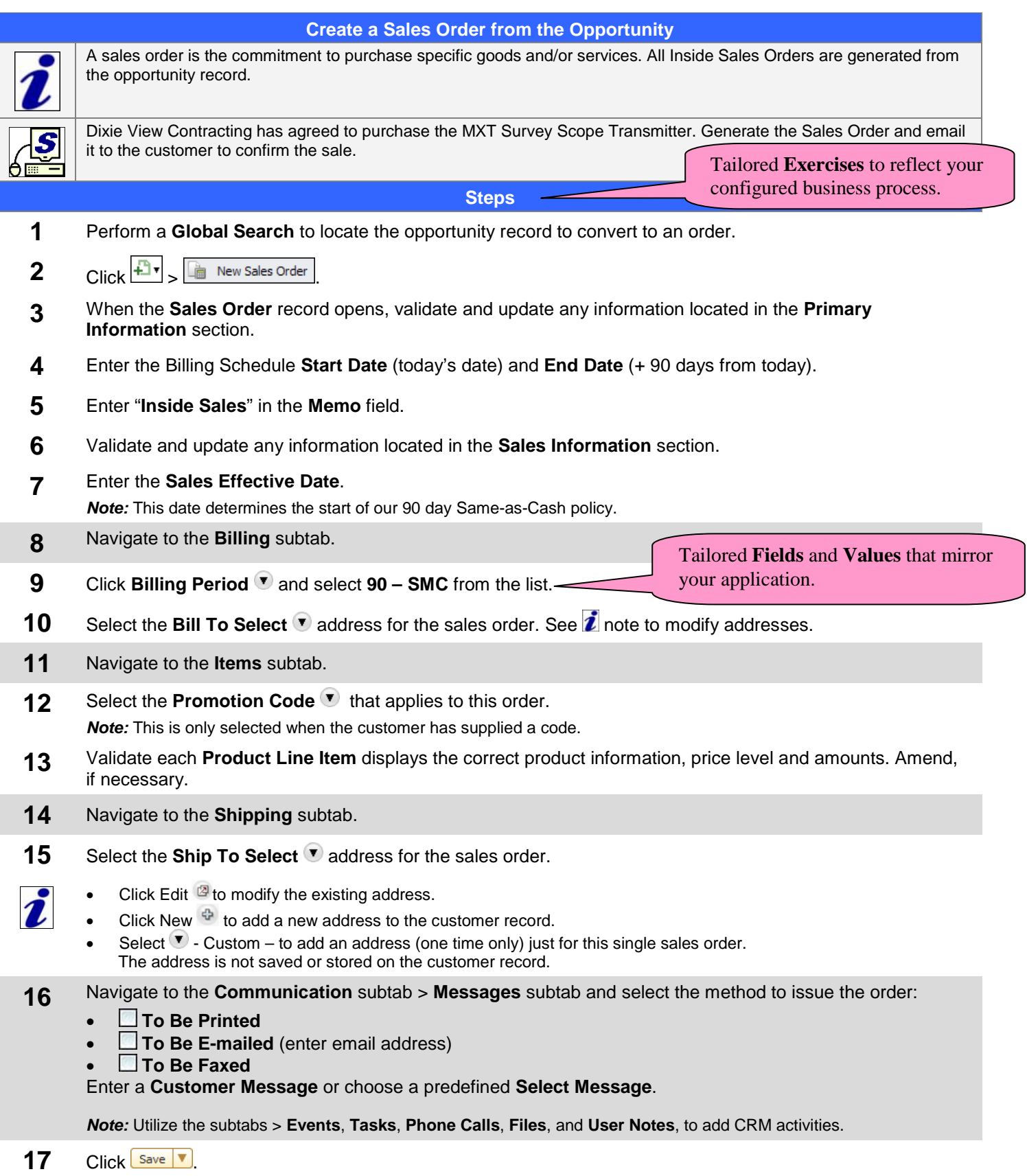